### Conception et développement d'applications avec OpenCCM

**Philippe.Merle@lifl.fr**

#### **Equipe GOAL Laboratoire d'Informatique Fondamentale de Lille**

**Revue finale CESURE, Marseille, 18 décembre 2001**

*CE*

*RNRT*

*URE*

*\**

*\**

*\**

*\**

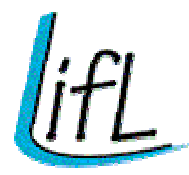

## Modèle de composants CESURE

- Г Faciliter la conception, le déploiement et l'exécution de services pour usagers mobiles des réseaux étendus
	- $\mathcal{L}_{\mathcal{A}}$  Distribution et hétérogénéité du matériel et du logiciel
		- terminaux de type PC, PDA, téléphones mobiles
		- serveurs Windows et Unix

#### **Service CESURE = assemblage de composants**

- **Définir un modèle de composants logiciels** 
	- $\blacksquare$ distribués, hétérogènes, déployables
	- composables et configurables
- **Pari** sur le modèle de composants CORBA 3.0
	- П ou CORBA Component Model (CCM)

#### Modèle de composants CORBA 3.0 CORBA Component Model (CCM)

- Г 1er standard ouvert (OMG) d'un modèle de composants métiers distribués, hétérogènes, déployables, interconnectables et configurables
- **Ressemble aux Entreprise Java Beans (EJB)** 
	- composants créés et gérés par des maisons
	- **EX conteneurs pour fonctions systèmes** 
		- accès distant, sécurité, transaction, persistance
	- **Serveurs de conteneurs et de composants**
- Mais
	- ▉ un composant peut avoir **plusieurs ports**
		- interfaces offertes / requises & opérations / événements
		- **Extension OMG Interface Definition Language (OMG IDL3)**
	- être composé de **plusieurs segments**
		- Component Implementation Definition Language (CIDL)
- **Une même application CCM peut être déployée et** s'exécutée sur **plusieurs sites** simultanément !

# Application bancaire en CCM **UI Agent BankBank**Interface de base Facette ou interface fournieRéceptacle ou interface requise

#### OMG IDL pour composant Bank

```
interface Account
{
```
**readonly attribute** string **number**; **readonly attribute** double **amount**; void **debit**(in double amount); void **credit**(in double amount); };

```
component Bank
{
 provides Account account;
};
```
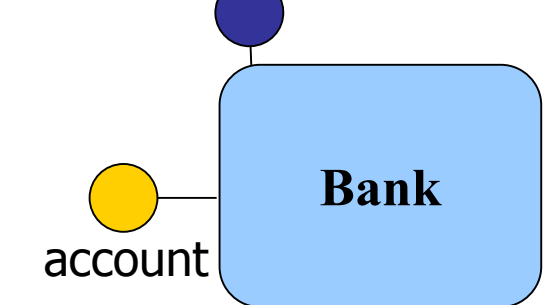

```
home BankHome manages Bank
{
 factory build(...);
};
```
#### OMG IDL pour composant Agent

```
interface Balances {
  balanceseq getBalances();
};
interface Transfers {
  void transfer(...);
  void registerSavingRule(...);
  void registerSpendingRule(...);
};
component Agent {
  provides Balances balances;
  provides Transfers transfers;
  uses Account c12345678;
  uses Account c87654321;
};
home AgentHome manages Agent {};
                                           Agent
                                   balancestranfersc12345678c87654321
```
#### OMG IDL pour composant UI

```
interface Running
{
  void run();
```
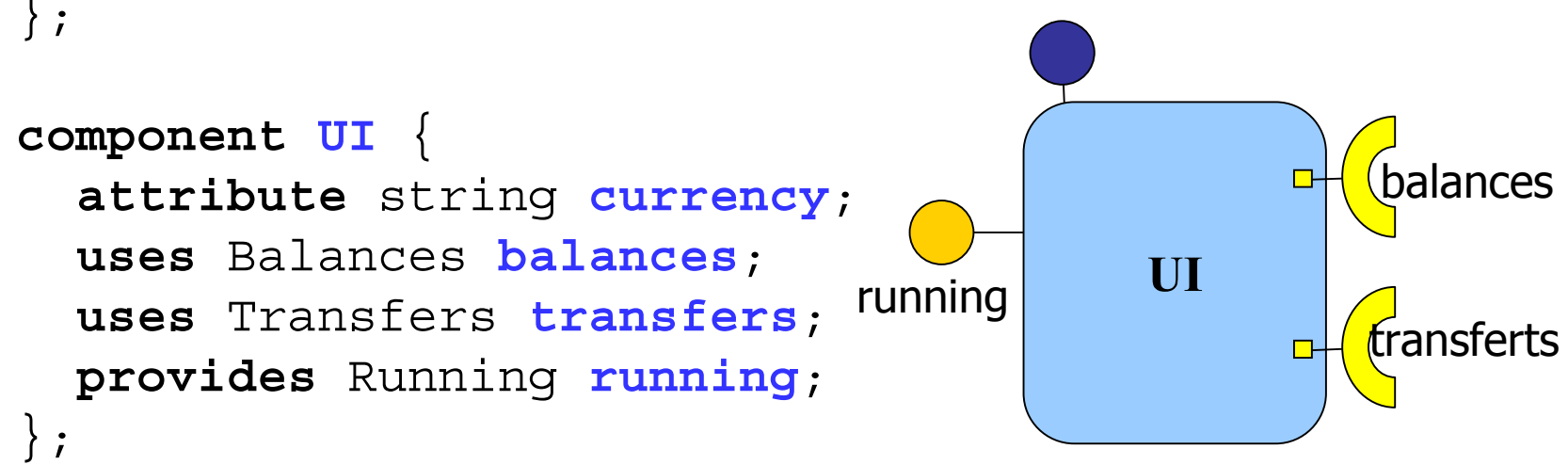

```
home UIHome manages UI
{
  factory build(...);
};
```
### **OpenCCM**

- Г Pour Open CORBA Component Model Platform
- Г 1ère implantation du CCM disponible au monde
	- quelques autres implantations Java et C++
	- pas de produits commerciaux annoncés
- **Projet Open Source** 
	- démarré courant 2000 au LIFL
	- 1ères versions depuis début 2001
- Г Disponible sur http://corbaweb.lifl.fr/OpenCCM/
- Dédié à des activités de recherche et d'expérimentation sur les prochaines technologies pour les middlewares et composants répartis

### Fonctionnalités actuelles

- × Totalement écrit en Java
	- portabilité, maintenance et support
	- $\blacksquare$ Linux, Solaris, Windows et Windows CE (iPAQ)
	- ORBacus 4.x, OpenORB 1.x et VisiBroker 4.5
- $\overline{\phantom{a}}$  Une chaîne de production ouverte
	- un référentiel OMG IDL3
	- un compilateur OMG IDL3
	- un générateur équivalent OMG IDL2
	- un générateur de squelettes Java étendus
- $\mathcal{L}^{\text{max}}$  Un environnement de déploiement flexible
	- un serveur Java générique d'accueil des composants
	- des API pour contrôler le déploiement
		- téléchargement à distance dans les serveurs
	- déploiement piloté via des scripts OMG IDLscript

#### Retombée en standardisation

Г Acteur majeur à l'OMG dans la CCM FTF

 $\mathcal{L}_{\mathcal{A}}$ Editeur du rapport final CCM FTF

 $\overline{\mathbb{Z}}$  . Editeur de la spécification finalisée

« Sauveur du CCM »

#### **Perspectives**

- Г Implantation complète du standard CCM
- Г Nombreux projets de recherche
	- ▉ RNRT CESURE : déploiement CCM via carte à puce
	- **CIFRE Thalès : conteneurs ouverts pour services critiques**
	- ACI GRID : composants pour le calcul scientifique
	- RNTL ACCORD : profil UML pour CCM
	- RNRT COMPiTV : composants pour la télévision interactive
	- RNTL IMPACT : OpenCCM logiciel ObjectWeb
	- ▉ IST COACH : CCM sécurisé pour appl. télécoms critiques
	- autres en prévision ...
- OpenCCM => projet d'ObjectWeb
	- П http://www.objectweb.org/OpenCCM/

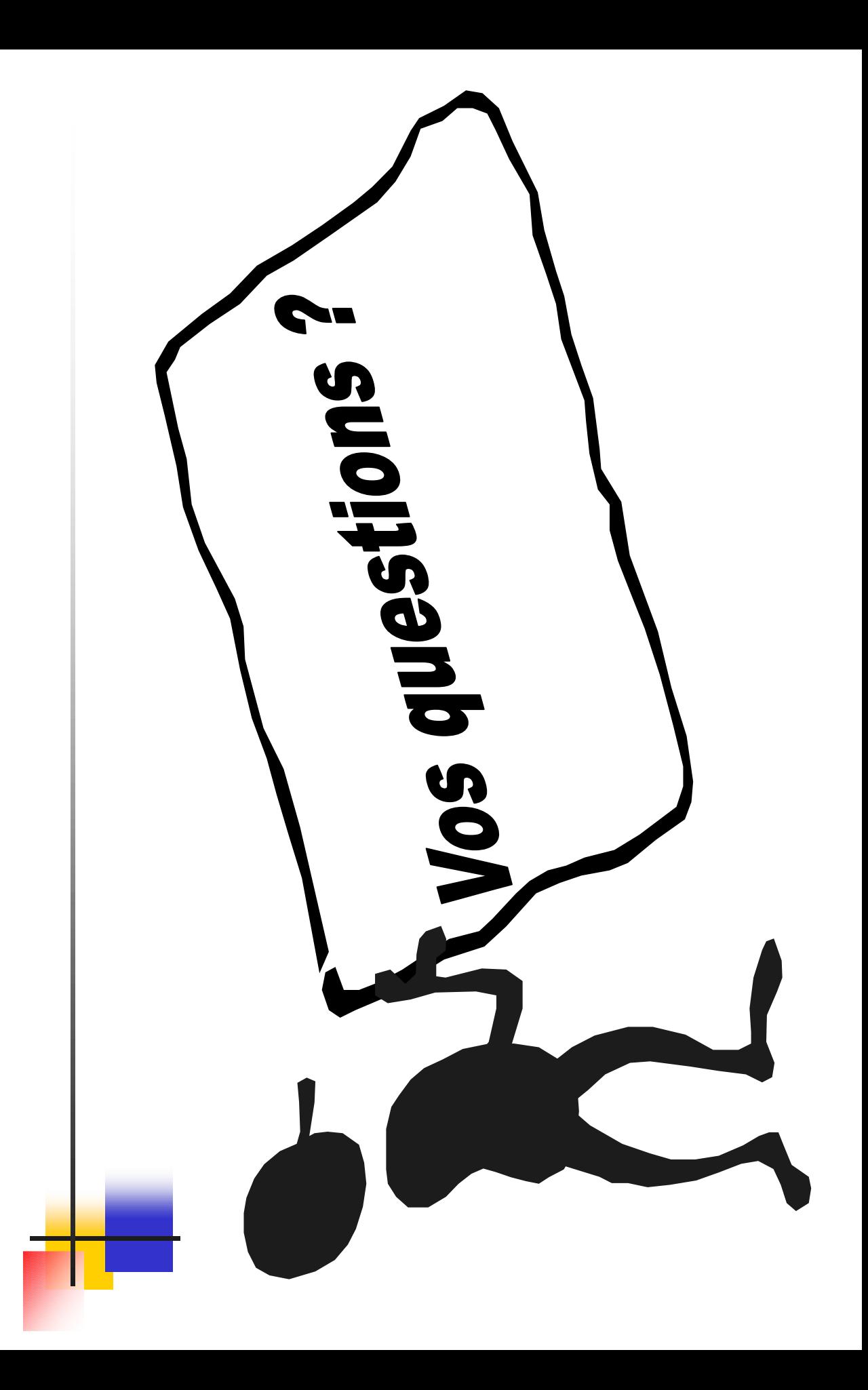